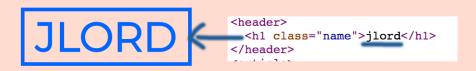

I'm an open source developer and designer living in

```
y from my East Coast US
       I'm an <a href="http://en.wikipedia.org/wiki/Open-source software"</p>
target=" blank">open source</a> developer and designer living in Oakland,
California. Far, far away from my <a
href="http://en.wikipedia.org/wiki/Central Georgia" target=" blank">East Coast US
                                                                               programming events
roots</a>. I work at <a href="http://www.github.com/about"
target="_blank">GitHub</a>, mentor at programming events (<a
href="http://www.nodeschool.io">NodeSchool.io</a>, <a
                                                                             do some conferences,
href="https://github.com/blog/1805-patchwork-night"
target=" blank">Patchwork</a>) and do some conferences, too.
        Previously I was an <a</pre>
href="http://www.bostonredevelopmentauthority.org" target="_blank">urban
designer</a>, but the call of the wild open tech world would win me over.
     </article>
```

Previously I was an urban designer, but the call of the wild open tech world would win me over.

COM

JLORD@GMAIL

0